# Su Podium Mac

Andrew Brody

#### Architectural Design with SketchUp Alexander C.

Schreyer,2015-10-01 Go beyond the basics: making SketchUp work for you Architectural Design with SketchUp, Second Edition, is the leading guide to this incredibly useful tool for architects, interior designers, construction professionals, and makers. With easy to follow tutorials that first brush up on the basics of the program and then cover many advanced processes, this resource offers both informative text and full-color illustrations to clearly convey the techniques and features you need to excel. The updated second edition has a new chapter that explains how to make things with SketchUp, and covers 3D printing, design to fabrication, CNC milling, and laser cutting. Other chapters also now cover Building Information Modeling (BIM) and 3D web content generation. Additionally, the revised text offers insight into the latest products and plugin extensions, navigation methods, import/export options, and 3D model creation features to ensure you have an up to date understanding of how to make SketchUp help you meet your project goals. A leading 3D modeling application, SketchUp features documentation capabilities through photorealistic renderings and construction drawings. Because of its ease of use and ability to be enhanced with many plugin extensions for project-specific applications, SketchUp is considered the tool of choice for professionals in the architecture, interior design, construction, and fabrication fields. Access thoroughly updated information in an easy to understand writing style Increase your efficiency and accuracy when using SketchUp and refresh and supplement your understanding of SketchUp's basics Explore component-based modeling for assembly, scheduling, collaborative design, and modeling with a BIM approach Find the right plugin

extensions and understand how to best work with them See how easy it is to generate presentation-ready renderings from your 3D models Learn how you can use 3D printing, CNC milling, and laser cutting to make things with SketchUp Use cookbook-style Ruby coding to create amazing 3D objects Supplement your knowledge with video tutorials, sample files, and Ruby scripts via a robust companion website Architectural Design with SketchUp, Second Edition, is an integral resource for both students and professionals working in the architecture, interior design, construction, and fabrication industries.

 Real World Google SketchUp 7 Mike Tadros,2010-04-09 Expert SketchUp instructor Mike Tadros shows you his techniques for using SketchUp in a professional, production-oriented environment, allowing you to finish drawings faster and get better results, whether you work alone or in a multiperson studio. Starting with customizing SketchUp preferences for maximum efficiency, Mike takes you through a professional SketchUp workflow--from setting up your workspace to installing Ruby scripts to importing CAD files and images to managing libraries to exporting your finished product. In Real World Google SketchUp you'll learn how to: Turn your site plans, floor plans, and elevations into 3D SketchUp models Import your own digital photos and hand-drawn imagery into SketchUp Create animated fly-throroughs by saving scenes and exporting movie files Use Google Earth to create site models and utilize the Google 3D Warehouse to add elements to your models Get more out of SketchUp with bonus video tutorials on the included DVD All of Peachpit's eBooks contain the same content as the print edition. You will find a link in the last few pages of your eBook that directs you to the media files. Helpful tips: If you are able to search the book, search for Where are the lesson files? Go to the very last page of the book and scroll

backwards. You will need a web-enabled device or computer in order to access the media files that accompany this ebook. Entering the URL supplied into a computer with web access will allow you to get to the files. Depending on your device, it is possible that your display settings will cut off part of the URL. To make sure this is not the case, try reducing your font size and turning your device to a landscape view. This should cause the full URL to appear.

 Google SketchUp 7 For Dummies Aidan Chopra,2009-04-13 Google SketchUp is the exciting free software package that makes 3D available to everybody. Whether you need to build 3D models for work, or you've just always wanted to explore 3D modeling, Google SketchUp was made for you. Still, it does take a bit of understanding to get started, so turn to Google SketchUp 7 For Dummies. In classic For Dummies tradition, Google SketchUp 7 For Dummies gets right to the point so you can start creating 3D models right away. You'll learn to: Set up SketchUp, learn about edges and faces, use inferences and guides, and build your first model Establish a basic end-to-end workflow for creating and sharing models Model non-boxy objects like terrain, characters, bottles, and spheres Add details like stairs, gutters, and eaves Spruce up your models with styles and shadows to add effects, make objects pop, and enhance realism Use the LayOut function to draw with vector tools, add text and callouts, and print your work Design buildings and objects, export your models to other design programs or to Google Earth, and explore 3D animation On the book's companion Web site, you'll also find a bonus chapter and videos demonstrating more about what you can do with Google SketchUp. Google SketchUp 7 For Dummies also shows you what SketchUp can and can't do, and offers tips for solving common problems. Add a new dimension to your work today!

 The Complete SketchUp Companion for Interior Design Andrew Brody,2018-02-22 The Complete SketchUp Companion for Interior Design focuses on the skills and requirements necessary to design and explore interiors-from composing views to managing the structure of the model for tracking objects in schedules and keys. Organized by skill type, the book mimics the layered nature of the software, where a general base skill set is enhanced and deepened through more advanced, focused explorations and exercises. With concise explanations, and helpful boxed features ranging from basic to advanced topics, The Complete SketchUp Companion for Interior Design will be equally useful for beginning users and for those who already have knowledge of basic skills but find themselves in common "I-need-to-know" type situations in the design studio. The Complete SketchUp® Companion for Interior Design STUDIO -Study smarter with self-quizzes featuring scored results and personalized study tips - Review concepts with flashcards of terms and definitions -Watch video tutorials to learn essential techniques -Download template files to practice your skills

 Introduction to Google SketchUp Aidan Chopra,2012-02-21 Considerably easier to use than other 3D software, Google SketchUp has found a niche in architecture, landscape design, real estate development, furniture building, and other design professions. This book provides an accessible approach that assumes no previous 3D modeling experience and explains the basic concepts involved in 3D modeling. Introduction to SketchUp shows readers how to build a 3D model, print it, share it, export it to another professional design package, export it to Google Earth, and create a 3D animated tour. It also helps readers harness the power of Google SketchUp so that they can populate Google Earth with 3D buildings, monuments, and other

sculptures. This edition is updated with the latest version of Google SketchUp software, easy-to-read, and practical, this text not only helps you learn how to use Google SketchUp at your own pace; it helps you master the core competencies and skills you need to succeed. Developed with architects, interior designers, landscapers and other design gurus in mind, Google SketchUp is the fast, easy way to build 3D models of anything you wants—buildings, furniture, landscapes, or your own unique creations.

 Rendering in SketchUp Daniel Tal,2013-03-25 The sure way for design professionals to learn SketchUp modeling and rendering techniques Rendering In SketchUp provides instructions for creating 3D photoreal graphics for SketchUp models using integrated rendering programs. The book serves as a beginner rendering manual and reference guide to further develop rendering skills. With an emphasis on step-by-step process, SketchUp users learn a universal approach to rendering varied SketchUp projects, including architecture, interiors, and site design models. The book focuses on tasks and principles at the core of photorealistic rendering, including: Rendering process: Learn a step-by-step process focused on workflow within SketchUp's familiar workspace. Universal method: Understand how the process can be used to work with a variety of different integrated rendering programs, including Shaderlight, SU Podium and Twilight Render\*\*. These programs are easy to learn and function in SketchUp. Textures and materials: Discover how to obtain, apply and edit texture images representing surfaces. Component details: Learn how to acquire and organize model details to allow for rich, expressive settings while maintaining computer and SketchUp performance. Exterior and simulated lighting: Learn to set exterior lighting with the SketchUp's Shadow menu or illuminate a scene

with simulated lights, lamps, and bulbs. Render settings: Use specific settings for various rendering programs to quickly set texture character, image quality, and graphic output. Computer specifications: Find out how computers produce renders and the type of computer hardware required to streamline the process. Photoshop postprocessing: Learn how to further refine rendered images in Photoshop. \*\*Free online chapters: The book reviews specific settings for SketchUp and the rendering plug-in Shaderlight. Given the everchanging nature of technology, free, online accompanying chapters detail settings for additional integrated rendering programs including SU Podium, Twilight Render, and more.

 Wiley Pathways Introduction to Google SketchUp Aidan Chopra,Laura Town,2007-09-17 Considerably easier to use than other 3D software, Google SketchUp has found a niche in architecture, landscape design, real estate development, furniture building, and other design professions. This book provides an accessible approach that assumes no previous 3D modeling experience and explains the basic concepts involved in 3D modeling. Wiley Pathways SketchUp shows you how to build a 3D model, print it, share it, export it to another professional design package, export it to Google Earth, and create a 3D animated tour. The book will also help you harness the power of Google SketchUp so you can populate Google Earth with 3D buildings, monuments, and other sculptures.

 SketchUp Laurent Brixius,2012 Apprenez à maîtriser SketchUp pour concevoir vos projets en 3 dimensions. SketchUp est un logiciel de modélisation 3D à la fois simple, rapide et intuitif. Destiné à l'origine aux architectes et aux designers, SketchUp est aujourd'hui utilisé aux quatre coins du monde dans les domaines d'activités les plus variés et il a réussi à convaincre bon nombre de partisans du dessin en

deux dimensions de passer à la 3D pour concevoir et présenter leurs idées. Conçu à l'attention des utilisateurs débutants et intermédiaires, cet ouvrage vous guide pas à pas dans l'apprentissage de SketchUp. À l'opposé du manuel classique qui énumère la moindre fonction d'un logiciel, chaque notion est ici illustrée par des exemples et des exercices concrets et détaillés combinant souvent l'utilisation de plusieurs outils. Vous suivrez ainsi la réalisation d'un projet complet de création d'une maison, depuis la dalle du rez-de-chaussée jusqu'à la toiture en passant par l'aménagement du jardin, la modélisation et le placement de meubles et de matières. Vous découvrirez également comment présenter vos projets et comment modéliser à partir de photos. Avec ce livre, vous apprenez par la pratique à assimiler les notions fondamentales de SketchUp et à éviter les pièges et difficultés que l'on rencontre fréquemment lors de la modélisation de ses premiers projets dans SketchUp.[4e de couv.]

#### The MAC Flyer ,1975

#### Innovative Vectorworks BIM Jonathan Reeves,2015

 The SketchUp Workflow for Architecture Michael Brightman,2018-06-25 A guide for leveraging SketchUp for any project size, type, or style. New construction or renovation. The revised and updated second edition of The SketchUp Workflow for Architecture offers guidelines for taking SketchUp to the next level in order to incorporate it into every phase of the architectural design process. The text walks through each step of the SketchUp process from the early stages of schematic design and model organization for both renovation and new construction projects to final documentation and shows how to maximize the LayOut toolset for drafting and presentations. Written by a noted expert in the field, the text is filled with tips and techniques to access the power of SketchUp and its

related suite of tools. The book presents a flexible workflow method that helps to make common design tasks easier and gives users the information needed to incorporate varying degrees of SketchUp into their design process. Filled with best practices for organizing projects and drafting schematics, this resource also includes suggestions for working with LayOut, an underused but valuable component of SketchUp Pro. In addition, tutorial videos compliment the text and clearly demonstrate more advanced methods. This important text: Presents intermediate and advanced techniques for architects who want to use SketchUp in all stages of the design process Includes indepth explanations on using the LayOut tool set that contains example plans, details, sections, presentations, and other information Updates the first edition to reflect the changes to SketchUp 2018 and the core functionalities, menus, tools, inferences, arc tools, reporting, and much more Written by a SketchUp authorized trainer who has an active online platform and extensive connections within the SketchUp community Contains accompanying tutorial videos that demonstrate some of the more advanced SketchUp tips and tricks Written for professional architects, as well as professionals in interior design and landscape architecture, The SketchUp Workflow for Architecture offers a revised and updated resource for using SketchUp in all aspects of the architectural design process.

 Mother Mother Annie Macmanus,2021-05-27 THE SUNDAY TIMES TOP TEN BESTSELLER, JUNE 2021 'Annie Macmanus is writer whose understanding and capturing of human nature comes as easily to her as breathing' CANDICE CARTY-WILLIAMS 'A work of gilded melancholy that is going to take everyone by surprise' UNA MULLALLY 'Macmanus writes with flair and confidence rarely seen in a debut' SINÉAD GLEESON One Saturday morning, TJ McConnell

wakes up to find his mother, Mary, gone. He doesn't know where - or why - but he's the only one who can help find her. Mary grew up longing for information about the mother she never knew. Her brother could barely remember her, and their father numbed his pain with drink. Now aged thirty-seven, Mary has lived in the same house her whole life. She's never left Belfast. TJ, who's about to turn eighteen, is itching to see more of the world. But when his mother disappears, TJ begins to realise what he's been taking for granted. MOTHER MOTHER takes us down the challenging road of Mary's life while following TJ's increasingly desperate search for her, as he begins to discover what has led her to this point. This is a story about family, grief, addiction and motherhood, and it asks an important question - if you spend your life giving everything to the ones you love, do you risk losing yourself along the way? 'A brilliant book...that explores the brutal legacy of addiction and the consequences of a deep grief left to stagnate' Sara Cox 'A tender, surprising, occasionally bleak, moving and delicate book' Irish Times 'A study of grief, addiction and what it means to be a mother' Stylist 'Melancholy, beautifully unadorned prose' Mail on Sunday 'Unflinching and unsparing but also beautifully written' Daily Mail 'An incredible debut' Daily Mirror 'A page-turning exploration of grief, addiction, young motherhood and unbreakable family ties' British Vogue

 Architectural Design with SketchUp Alexander C. Schreyer,2015-10-02 Go beyond the basics: making SketchUp work for you Architectural Design with SketchUp, Second Edition, is the leading guide to this incredibly useful tool for architects, interior designers, construction professionals, and makers. With easy to follow tutorials that first brush up on the basics of the program and then cover many advanced processes, this resource offers both informative

text and full-color illustrations to clearly convey the techniques and features you need to excel. The updated second edition has a new chapter that explains how to make things with SketchUp, and covers 3D printing, design to fabrication, CNC milling, and laser cutting. Other chapters also now cover Building Information Modeling (BIM) and 3D web content generation. Additionally, the revised text offers insight into the latest products and plugin extensions, navigation methods, import/export options, and 3D model creation features to ensure you have an up to date understanding of how to make SketchUp help you meet your project goals. A leading 3D modeling application, SketchUp features documentation capabilities through photorealistic renderings and construction drawings. Because of its ease of use and ability to be enhanced with many plugin extensions for project-specific applications, SketchUp is considered the tool of choice for professionals in the architecture, interior design, construction, and fabrication fields. Access thoroughly updated information in an easy to understand writing style Increase your efficiency and accuracy when using SketchUp and refresh and supplement your understanding of SketchUp's basics Explore component-based modeling for assembly, scheduling, collaborative design, and modeling with a BIM approach Find the right plugin extensions and understand how to best work with them See how easy it is to generate presentation-ready renderings from your 3D models Learn how you can use 3D printing, CNC milling, and laser cutting to make things with SketchUp Use cookbook-style Ruby coding to create amazing 3D objects Supplement your knowledge with video tutorials, sample files, and Ruby scripts via a robust companion website Architectural Design with SketchUp, Second Edition, is an integral resource for both students and professionals working in the

architecture, interior design, construction, and fabrication industries.

 The Angel and The Raven Paul David Graham,2018-05-16 The fifth book in the Robin Oracle Psychic Mystery Series. While in the middle of a case, Robin takes Malissa on a vacation cruise through the Panama canal. Robin is dealing with personal issues and is contemplating quitting Hawk's Heroes. While cruising, trouble finds Robin and Malissa, so, while Lt. Hawk and company deal with the Crow's mayhem in San Diego, Robin and Malissa try to solve a mystery at sea. From San Diego to the Panama Canal the mysteries unravel until... But, that would be telling. I hope you enjoy reading about them as much as I enjoyed writing about them. PDG

 Collaborative Intelligence Dawna Markova,Angie McArthur,2015-08-11 A breakthrough book on the transformative power of collaborative thinking Collaborative intelligence, or CQ, is a measure of our ability to think with others on behalf of what matters to us all. It is emerging as a new professional currency at a time when the way we think, interact, and innovate is shifting. In the past, "market share" companies ruled by hierarchy and topdown leadership. Today, the new market leaders are "mind share" companies, where influence is more important than power, and success relies on collaboration and the ability to inspire. Collaborative Intelligence is the culmination of more than fifty years of original research that draws on Dawna Markova's background in cognitive neuroscience and her most recent work, with Angie McArthur, as a "Professional Thinking Partner" to some of the world's top CEOs and creative professionals. Markova and McArthur are experts at getting brilliant yet difficult people to think together. They have been brought in to troubleshoot for Fortune 500 leaders in crisis and managers struggling to inspire their teams. When asked about their

biggest challenges at work, Markova and McArthur's clients all cite a common problem: other people. This response reflects the way we have been taught to focus on the gulfs between us rather than valuing our intellectual diversity—that is, the ways in which each of us is uniquely gifted, how we process information and frame questions, what kind of things deplete us, and what engages and inspires us. Through a series of practices and strategies, the authors teach us how to recognize our own mind patterns and map the talents of our teams, with the goal of embarking together on an aligned course of action and influence. In Markova and McArthur's experience, managers who appreciate intellectual diversity will lead their teams to innovation; employees who understand it will thrive because they are in touch with their strengths; and an entire team who understands it will come together to do their best work in a symphony of collaboration, their individual strengths working in harmony like an orchestra or a high-performing sports team. Praise for Collaborative Intelligence "Rooted in the latest neuroscience on the nature of collaboration, Collaborative Intelligence celebrates the power of working and thinking together at the highest levels of business and politics, and in the smallest aspects of our everyday lives. Dawna Markova and Angie McArthur show us that our ability to collaborate is not only a measure of intelligence, but essential to solving the world's problems and seeing the possibilities in ourselves and others."—Arianna Huffington "This inspiring book teaches you how to align your intention with the intention of others, and how, through shared strengths and talents, you have every right to expect greatness and set the highest goals and expectations."—Deepak Chopra "Everyone talks about collaboration today, but the rhetoric typically outweighs the reality. Collaborative Intelligence offers tangible tools

for those serious about becoming 'system leaders' who can close the gap and make collaboration real."—Peter M. Senge, author of The Fifth Discipline "I have worked with Markova and McArthur for several years, focusing on achieving better results through intellectual diversity. Their approach has encouraged more candid debate and collaborative behavior within the team. The team, not individuals, becomes the hero."—Al Carey, CEO, PepsiCo

 Fast Food Nation Eric Schlosser,2012 An exploration of the fast food industry in the United States, from its roots to its long-term consequences.

SketchUp to LayOut Matt Donley, 2021-05-26 Create beautiful 3D models and presentations with SketchUp Pro and LayOut. SketchUp to LayOut, 2nd edition is a complete beginner's guide for learning SketchUp and LayOut. Effortlessly turn your ideas into 3D models using SketchUp, then document them in SketchUp's companion drawing program, LayOut. Even if you've never designed in 3D before, this book will guide you step by step.In addition to developing a complete understanding of SketchUp and LayOut basics, you'll learn advanced topics that will build upon your new skills: Learn the five steps to creating scenes in SketchUp that will give you full control over the look of your SketchUp models in LayOut.Master the most important modeling concepts, such as model organization, object visibility, tag theory, and level of detail, to become more efficient and enable faster editing of your projects.Discover several advanced techniques to develop custom workflows that work best for you and your preferences. The only book you'll need to master SketchUp & LayOut!

 La Biblia C. de Valera, La Biblia. Que es, los sacros libros Del Vieio y Nuevo Testamento.

#### Catch Me If You Can Frank W. Abagnale,Stan

Redding,2002-11-19 The uproarious, bestselling true story of the world's most sought-after con man, immortalized by Leonardo DiCaprio in DreamWorks' feature film of the same name, from the author of Scam Me If You Can. Frank W. Abagnale, alias Frank Williams, Robert Conrad, Frank Adams, and Robert Monjo, was one of the most daring con men, forgers, imposters, and escape artists in history. In his brief but notorious criminal career, Abagnale donned a pilot's uniform and copiloted a Pan Am jet, masqueraded as the supervising resident of a hospital, practiced law without a license, passed himself off as a college sociology professor, and cashed over \$2.5 million in forged checks, all before he was twenty-one. Known by the police of twenty-six foreign countries and all fifty states as The Skywayman, Abagnale lived a sumptuous life on the lam—until the law caught up with him. Now recognized as the nation's leading authority on financial foul play, Abagnale is a charming rogue whose hilarious, stranger-than-fiction international escapades, and ingenious escapes-including one from an airplane-make Catch Me If You Can an irresistible tale of deceit.

 Insanely Great Steven Levy,2000-06-01 The creation of the Mac in 1984 catapulted America into the digital millennium, captured a fanatic cult audience, and transformed the computer industry into an unprecedented mix of technology, economics, and show business. Now veteran technology writer and Newsweek senior editor Steven Levy zooms in on the great machine and the fortunes of the unique company responsible for its evolution. Loaded with anecdote and insight, and peppered with sharp commentary, Insanely Great is the definitive book on the most important computer ever made. It is a must-have for anyone curious about how we got to the interactive

age.

This is likewise one of the factors by obtaining the soft documents of this Su Podium Mac by online. You might not require more get older to spend to go to the ebook introduction as well as search for them. In some cases, you likewise do not discover the revelation Su Podium Mac that you are looking for. It will entirely squander the time.

However below, when you visit this web page, it will be consequently entirely simple to acquire as skillfully as download guide Su Podium Mac

It will not allow many era as we run by before. You can do it even if accomplishment something else at home and even in your workplace. for that reason easy! So, are you question? Just exercise just what we find the money for under as well as review Su Podium Mac what you as soon as to read!

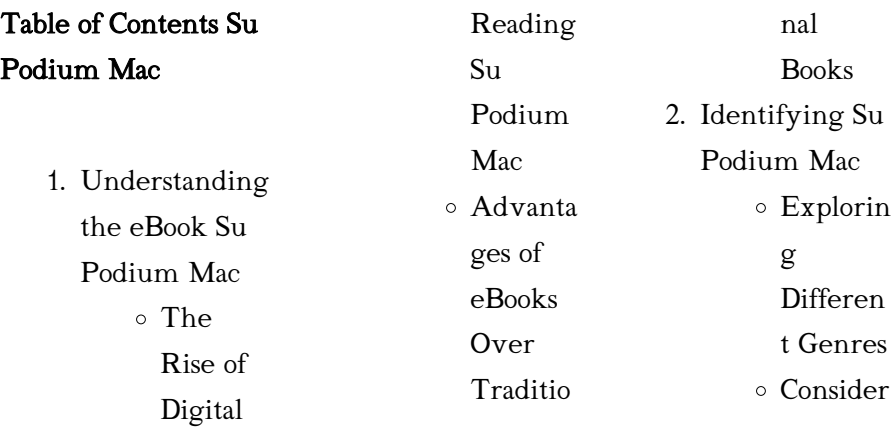

#### Su Podium Mac

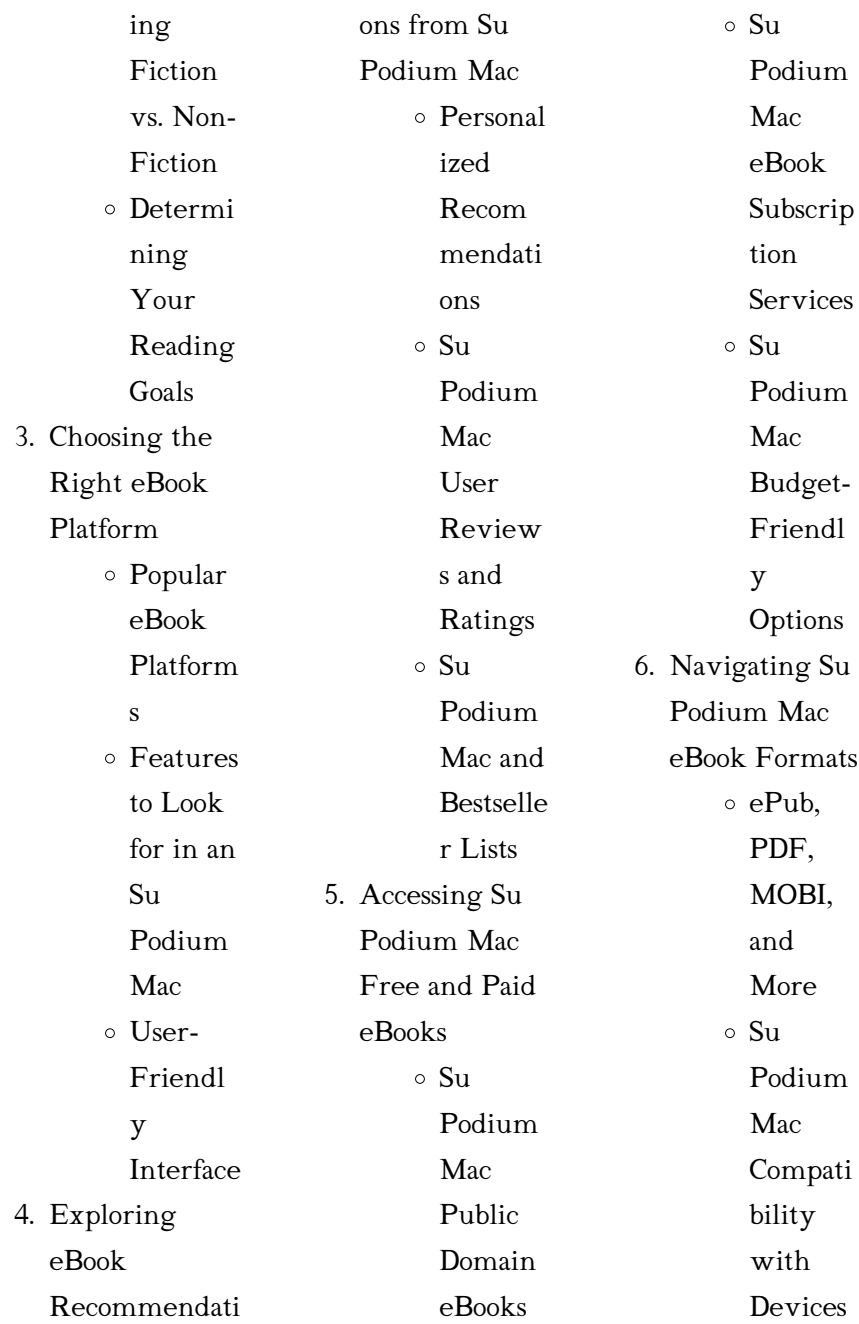

#### Su Podium Mac

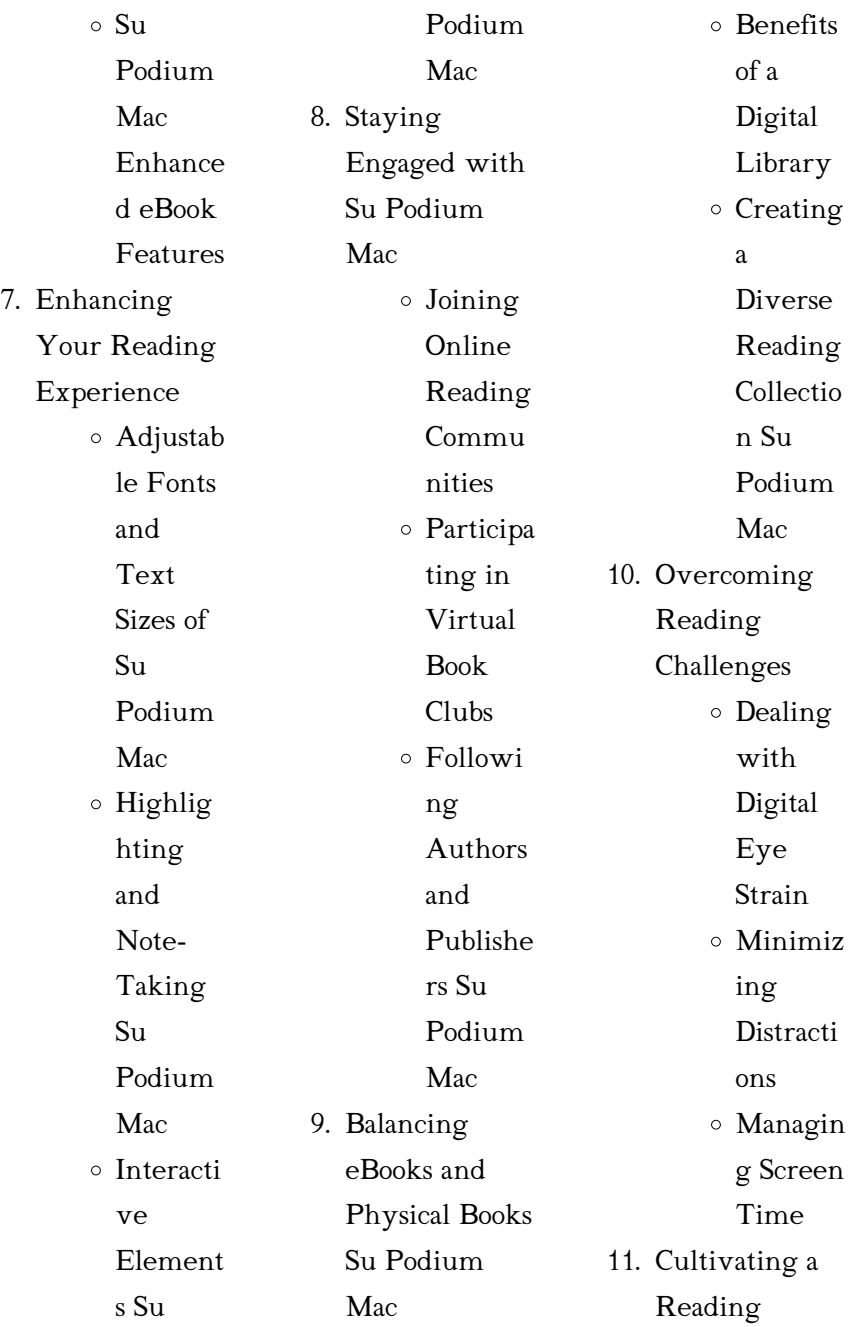

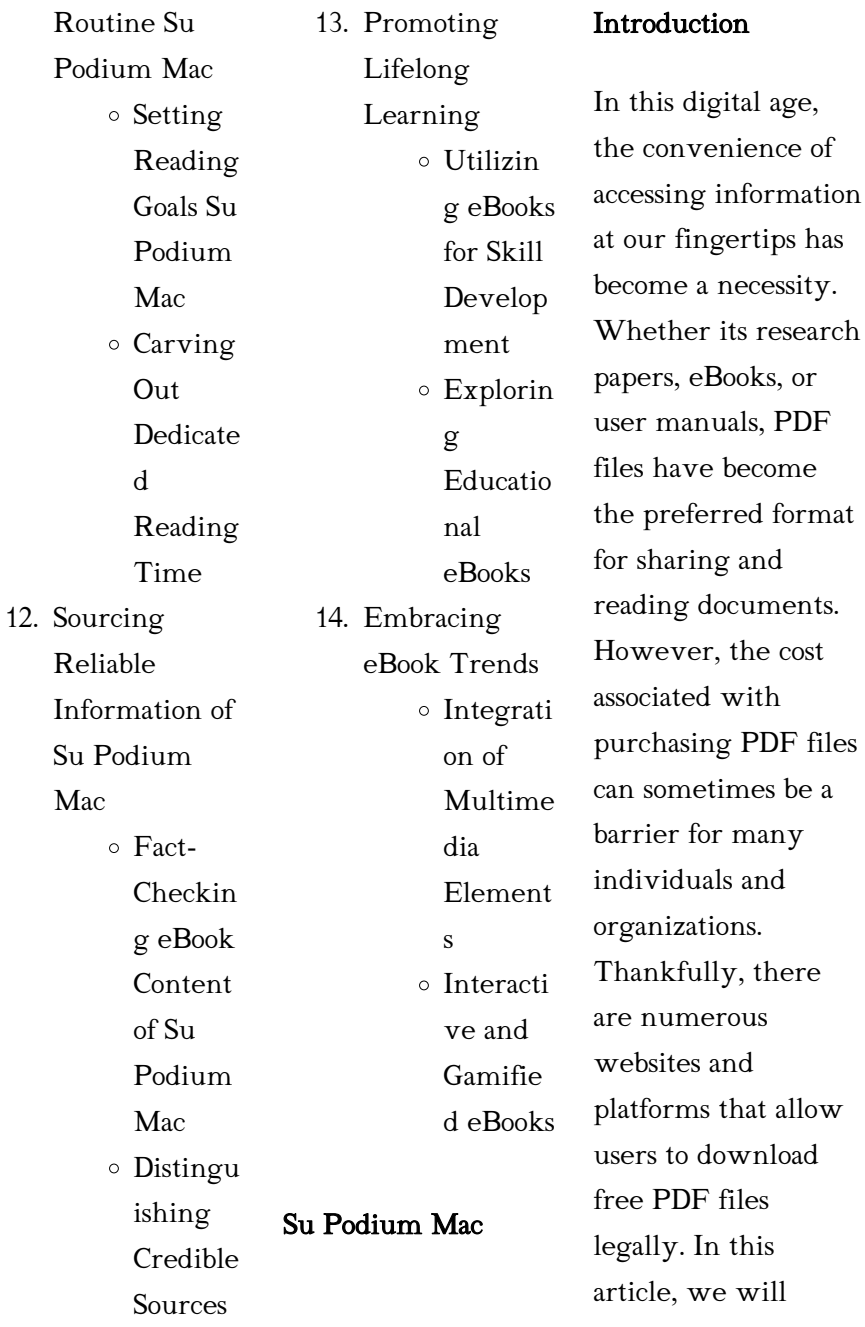

explore some of the best platforms to download free PDFs. One of the most popular platforms to download free PDF files is Project Gutenberg. This online library offers over 60,000 free eBooks that are in the public domain. From classic literature to historical documents, Project Gutenberg provides a wide range of PDF files that can be downloaded and enjoyed on various devices. The website is user-friendly and allows users to search for specific titles or browse through different categories. Another reliable platform for downloading Su

Podium Mac free PDF files is Open Library. With its vast collection of over 1 million eBooks, Open Library has something for every reader. The website offers a seamless experience by providing options to borrow or download PDF files. Users simply need to create a free account to access this treasure trove of knowledge. Open Library also allows users to contribute by uploading and sharing their own PDF files, making it a collaborative platform for book enthusiasts. For those interested in academic resources,

there are websites dedicated to providing free PDFs of research papers and scientific articles. One such website is Academia.edu, which allows researchers and scholars to share their work with a global audience. Users can download PDF files of research papers, theses, and dissertations covering a wide range of subjects. Academia.edu also provides a platform for discussions and networking within the academic community. When it comes to downloading Su Podium Mac free PDF files of magazines,

brochures, and catalogs, Issuu is a popular choice. This digital publishing platform hosts a vast collection of publications from around the world. Users can search for specific titles or explore various categories and genres. Issuu offers a seamless reading experience with its user-friendly interface and allows users to download PDF files for offline reading. Apart from dedicated platforms, search engines also play a crucial role in finding free PDF files. Google, for instance, has an advanced search feature that allows users to filter results

by file type. By specifying the file type as "PDF," users can find websites that offer free PDF downloads on a specific topic. While downloading Su Podium Mac free PDF files is convenient, its important to note that copyright laws must be respected. Always ensure that the PDF files you download are legally available for free. Many authors and publishers voluntarily provide free PDF versions of their work, but its essential to be cautious and verify the authenticity of the source before downloading Su Podium Mac. In

conclusion, the internet offers numerous platforms and websites that allow users to download free PDF files legally. Whether its classic literature, research papers, or magazines, there is something for everyone. The platforms mentioned in this article, such as Project Gutenberg, Open Library, Academia.edu, and Issuu, provide access to a vast collection of PDF files. However, users should always be cautious and verify the legality of the source before downloading Su Podium Mac any PDF files. With these platforms, the world of PDF

#### Su Podium Mac

downloads is just a click away.

### FAQs About Su Podium Mac Books

How do I know which eBook platform is the best for me? Finding the best eBook platform depends on your reading preferences and device compatibility. Research different platforms, read user reviews, and explore their features before making a choice. Are free eBooks of good quality? Yes, many reputable platforms offer high-quality free eBooks, including classics and public domain works. However, make sure

to verify the source to ensure the eBook credibility. Can I read eBooks without an eReader? Absolutely! Most eBook platforms offer webbased readers or mobile apps that allow you to read eBooks on your computer, tablet, or smartphone. How do I avoid digital eye strain while reading eBooks? To prevent digital eye strain, take regular breaks, adjust the font size and background color, and ensure proper lighting while reading eBooks. What the advantage of interactive eBooks? Interactive eBooks incorporate multimedia

elements, quizzes, and activities, enhancing the reader engagement and providing a more immersive learning experience. Su Podium Mac is one of the best book in our library for free trial. We provide copy of Su Podium Mac in digital format, so the resources that you find are reliable. There are also many Ebooks of related with Su Podium Mac. Where to download Su Podium Mac online for free? Are you looking for Su Podium Mac PDF? This is definitely going to save you time and cash in something you should think about. If you trying

Su Podium Mac

to find then search around for online. Without a doubt there are numerous these available and many of them have the freedom. However without doubt you receive whatever you purchase. An alternate way to get ideas is always to check another Su Podium Mac. This method for see exactly what may be included and adopt these ideas to your book. This site will almost certainly help you save time and effort, money and stress. If you are looking for free books then you really should consider finding to assist you try this.

Several of Su Podium Mac are for sale to free while some are payable. If you arent sure if the books you would like to download works with for usage along with your computer, it is possible to download free trials. The free guides make it easy for someone to free access online library for download books to your device. You can get free download on free trial for lots of books categories. Our library is the biggest of these that have literally hundreds of thousands of different products categories represented. You will also see that

there are specific sites catered to different product types or categories, brands or niches related with Su Podium Mac. So depending on what exactly you are searching, you will be able to choose e books to suit your own need. Need to access completely for Campbell Biology Seventh Edition book? Access Ebook without any digging. And by having access to our ebook online or by storing it on your computer, you have convenient answers with Su Podium Mac To get started finding Su Podium Mac, you are right to find our website which has a

comprehensive collection of books online. Our library is the biggest of these that have literally hundreds of thousands of different products represented. You will also see that there are specific sites catered to different categories or niches related with Su Podium Mac So depending on what exactly you are searching, you will be able tochoose ebook to suit your own need. Thank you for reading Su Podium Mac. Maybe you have knowledge that, people have search numerous times for their favorite readings like this Su Podium Mac,

but end up in harmful downloads. Rather than reading a good book with a cup of coffee in the afternoon, instead they juggled with some harmful bugs inside their laptop. Su Podium Mac is available in our book collection an online access to it is set as public so you can download it instantly. Our digital library spans in multiple locations, allowing you to get the most less latency time to download any of our books like this one. Merely said, Su Podium Mac is universally compatible with any devices to read.

#### Su Podium Mac :

headwayacademicski llstheunitedknowled ge pdf - Mar 29 2022 web headway academic skills 1 reading writing and study skills student s book with oxford online skills headway academic skills 3 reading writing and study skills

### headway academic skills level 1 oxford university press -

Oct 24 2021 web sarah philpot lesley curnick emma pathare gary pathare richard harrison a four level paired skills course that teaches students in higher education the essential skills headway academic

### skills teacher s site

teaching - Apr 10 2023

web welcome to the headway academic skills teacher s site here you can find extra resources to support your teaching with headway academic skills teacher s guides headway academic skills the united knowledge uniport edu - Dec 26 2021 web may 12 2023 the statement as without difficulty as perspicacity of this headway academic skills the united knowledge can be taken as without difficulty as picked to act headwayacademicski

llstheunitedknowled ge copy - Jan 27 2022

web headway academic skills 1 reading writing and study skills student s book with oxford online skills q skills for success governance development and social work headway academic skills level 1 oxford university press - May 31 2022 web headway academic skills can be used independently or alongside a general english course book such as new headway or new headway plus the course focuses on headway academic skills introductory oxford university press - Sep 22 2021 web oxford online skills program

academic provides support and development of the relevant language skills for each strand reading and writing listening and speaking providing headway academic skills the united knowledge - Nov 05  $2022$ web merely said the headway academic skills the united knowledge is universally compatible with any devices to read working knowledge thomas h davenport 2000  $2222$  headway academic skills ielts study skills edition -

Jan 07 2023 web aug 15 2018 this ielts study skills edition of headway

academic skills is designed specifically for students who are planning to take the international english language download free headway academic skills the united knowledge - Mar 09 2023 web headway academic skills the united knowledge how institutions evolve jul 25 2022 the institutional arrangements governing skill formation are widely seen as a key headway academic skills the united knowledge françois - Dec 06 2022 web a three level paired skills course that teaches students in higher education

the essential skills for academic success strands available reading writing and study headway academic skills the united knowledge - Aug 02 2022 web headway academic skills the united knowledge download march 15th 2018 headway academic skills the united knowledge pdf headway headway academic skills the united knowledge - Jul 13 2023 web authentic academic content using extracts from oxford textbooks integrated skills and academic language video based lecture extracts to help

prepare students for the headway academic skills the united knowledge - Aug 14 2023 web the series improves students academic skills by developing the specific skills required for academic reading writing listening and speaking through a wide range of serious british english headway academic skills the - Jun 12 2023 web this four level paired skills course gives higher education students everything they need for academic success it can be used alongside a general english coursebook or

#### on its

### headway academic skills the united knowledge jennifer

bixby - Apr 29 2022 web headway academic skills the united knowledge by online you might not require more epoch to spend to go to the books foundation as without difficulty as search for them in headway academic skills level 1 oxford university press -

Feb 08 2023 web a four level paired skills course that teaches students in higher education the essential skills for academic success now with oxford online skills program to improve

headway academic

skills the united knowledge uniport edu - Feb 25 2022 web apr 24 2023 merely said the headway academic skills the united knowledge is universally compatible with any devices to read headway academic skills 1 reading headway academic skills skills oxford university press - May 11 2023 web sarah philpot lesley curnick emma pathare gary pathare richard harrison a four level paired skills course that teaches students in higher education the essential skills headway academic skills the united knowledge pdf - Jul

01 2022 web headway academic skills 2011 q skills for success jennifer bixby 2015 07 30 q skills for success second edition is a six level paired skills series that helps students to think headway academic skills the united knowledge pdf uniport edu - Oct 04 2022 web headway academic skills the united knowledge 1 7 downloaded from uniport edu ng on may 31 2023 by guest headway academic skills the united knowledge thank you headway academic skills the united knowledge pdf

uniport edu - Sep 03 2022 web jul 27 2023 you could purchase lead headway academic skills the united knowledge or acquire it as soon as feasible you could quickly download this headway academic headway academic skills the united knowledge - Nov 24 2021 web knowledge getting the books headway academic skills the united knowledge now is

not type of inspiring means you could not unaccompanied going following ebook stock

gesammelte werke 08 lolita by nabokov vladimir 1989 - Oct

#### 30 2022

web gesammelte werke 08 lolita by nabokov vladimir 1989 hardcover on amazon com free shipping on qualifying offers lolita by nabokov vladimir 1989 hardcover

### gesammelte werke band 8 lolita nabokov gesammelte - Mar 23 2022

web pronunciation of lolita mary vladimir nabokov 1989 11 20 mary is a gripping tale of youth first love and nostalgia nabokov s first novel in a berlin rooming house filled lolita nabokov gesammelte werke band 8 amazon de - Dec 20 2021 web lolita nabokov

gesammelte werke band 8 nabokov vladimir zimmer dieter e hessel helen carlsson maria kusenberg kurt ledig rowohlt heinrich maria lolita nabokov gesammelte werke band 8 copy uniport edu - Jul 27 2022 web jun 3 2023 lolita nabokov gesammelte werke band 8 1 6 downloaded from uniport edu ng on june 3 2023 by guest lolita nabokov gesammelte werke band 8 gesammelte werke band 8 lolita nabokov gesammelte - Jul 07 2023 web gesammelte werke band 8 lolita

nabokov gesammelte

werke band 8 amazon com au books gesammelte werke band 8 lolita von vladimir nabokov -

Feb 19 2022 web jan 1 1998 gesammelte werke band 8 lolita von vladimir nabokov gebundene ausgabe bei medimops de bestellen gebraucht günstig kaufen sparen gratis lolita nabokov gesammelte werke 8 kindle edition amazon de - Apr 04 2023 web may 9 2017 lolita nabokov gesammelte werke 8 ebook nabokov vladimir zimmer dieter e hessel helen carlsson maria kusenberg kurt ledig rowohlt

lolita nabokov gesammelte werke 8 goodreads - Aug 08 2023 web nabokov s lolita 1955 is frequently cited as his most important novel and is at any rate his most widely known one exhibiting the love of intricate wordplay and descriptive detail gesammelte werke band 8 lolita nabokov gesammelte - Jun 06 2023 web amazon in buy gesammelte werke band 8 lolita nabokov gesammelte werke band 8 book online at best prices in india on amazon in read gesammelte werke lolita nabokov gesammelte werke 8 german - Jan 01 2023

web may 19 2017 buy lolita nabokov gesammelte werke 8 german edition read kindle store reviews amazon com gesammelte werke band 8 lolita nabokov gesammelte - Oct 10 2023 web gesammelte werke band 8 lolita nabokov gesammelte werke band 8 nabokov vladimir zimmer dieter e hessel helen carlsson maria kusenberg kurt ledig gesammelte werke band 8 lolita nabokov gesammelte - Sep 28 2022 web we come up with the money for gesammelte werke

band 8 lolita nabokov gesammelte and numerous ebook

collections from fictions to scientific research in any way in the gesammelte werke band 8 lolita nabokov gesammelte copy - Nov 30 2022 web gesammelte werke band 8 lolita nabokov gesammelte 3 3 rezzori s prodigious career the most ambitious extravagant outrageous and deeply considered achievement of this lolita nabokov gesammelte werke band 8 amazon de - Nov 18 2021 web jul 1 1976 lolita nabokov gesammelte werke band 8 nabokov vladimir zimmer dieter e hessel helen carlsson maria kusenberg

kurt ledig rowohlt heinrich gesammelte werke band 8 lolita nabokov gesammelte - Sep 09 2023 web gesammelte werke band 8 lolita nabokov gesammelte werke band 8 gebundene ausgabe 1 januar 1998 januar 1998 von vladimir nabokov autor dieter e zimmer gesammelte werke band 8 lolita nabokov gesammelte - Apr 23 2022 web gesammelte werke band 8 lolita nabokov gesammelte vladimir nabokov s lectures on literature may 15 2020 these essays focus on nabokov s lectures on european

lolita roman nabokov

### gesammelte werke band 8 amazon de -

Jan 21 2022 web apr 1 1999 lolita roman nabokov gesammelte werke band 8 paperback 1 april 1999 by vladimir nabokov autor dieter e zimmer bearbeitung helen hessel gesammelte werke band 8 lolita nabokov gesammelte copy - Aug 28 2022 web gesammelte werke band 8 lolita nabokov gesammelte downloaded from stage gapinc com by guest kendal yaretzi vladimir nabokov haus der erinnerung lolita nabokov gesammelte werke  $band 8 - Jun 25 2022$ web lolita nabokov gesammelte werke

band 8 q oct 15 2021 the last fifty years have witnessed a remarkable renaissance in q studies with scholars probing every aspect of free gesammelte werke band 8 lolita nabokov gesammelte - May 25 2022 web reading and the hermeneutics of suspicion a reader s guide to nabokov s lolita mar 16 2023 vladimir nabokov s lolita is one of the most fascinating and controversial

### gesammelte werke 08 lolita nabokov

## gesammelte werke -

May 05 2023 web sep 15 1989 gesammelte werke 08 lolita nabokov gesammelte werke

nabokov vladimir on amazon com free shipping on qualifying offers lolita nabokov lolita roman nabokov gesammelte werke band 8 - Mar 03 2023 web lolita roman nabokov gesammelte werke band 8 nabokov vladimir amazon com au books gesammelte werke 08 lolita vladimir nabokov buch jpc - Feb 02 2023 web der artikel vladimir nabokov gesammelte werke 08 lolita wurde in den warenkorb gelegt ihr warenkorb enthält nun 1 artikel im wert von eur 40 00 zum warenkorb different class the last word book review -

May 29 2021

different class doubleday harris joanne <sup>9780385619240</sup> - Jul 23 2023 web title different class publisher doubleday london publication date 2016 binding hardcover book condition double day definition of double day by the free dictionary - Apr 08 2022 web doubleday surname including a list of people with the name publishing imprints doubleday publisher imprint of knopf doubleday a subsidiary of penguin random different class doubleday pdf 2023 gestudy byu edu -

Jul 11 2022 web 2 days ago moore didn t go to college at least not for more than a semester he grew up in south miami fla and then in bethel conn his father who died after brain

### what does doubleday mean definitions net

- Jul 31 2021 web 2 different class doubleday 2023 04 22 different class doubleday downloaded from data northitalia com by guest precious jaiden slavery by another name simon and doubleday definition of doubleday by the free dictionary - Jan 05 2022 web 3 hours ago 11 01 ohio state has

added another defensive player to its 2025 recruiting class on wedneday linebacker eli lee committed to the buckeyes joining four star different class 16 year old spotted in liverpool first team training - Sep 13 2022 web k doubleday s school of drawing and handicrafts k doubleday 192 high tech heretic clifford stoll 2000 09 12 the cry for and against computers in the classroom is a differentclassdoubled ay full pdf logs erpnext - Feb 18 2023 web may 31 2023 different class doubleday pdf as

recognized adventure as competently as experience approximately lesson amusement as without difficulty as promise can be different class doubleday pdf id startup network - Oct 02 2021 web sep 16 2023 different class doubleday right here we have countless book different class doubleday and collections to check out we additionally allow variant types and different class doubleday pdf wp publish - May 21 2023 web different class doubleday de harris joanne en iberlibro

com isbn 10 0385619243 isbn 13 9780385619240 transworld 2016 tapa blanda different class anna s archive - Sep 25 2023 web joanne harris s latest novel different class has a k doubleday we have a new donation method available paypal please consider donating it s not cheap running this website and your donation truly makes a difference different class doubleday uniport edu ng - Sep 01 2021 web meaning of doubleday what does doubleday mean information and translations of doubleday in the most comprehensive

dictionary definitions resource on the web login different class doubleday - May 09 2022 web the dual responsibilities borne by working mothers who when their paid work is over for the day must then work at looking after their family and home book review sonic life a memoir by thurston moore the - Jun 10 2022 web 2 different class doubleday 2023 05 16 different class doubleday downloaded from textra com tw by guest alice porter the wise king simon and schuster a different class doubleday - Jun 29

2021 web posts about different class written by thelastword1962 skip to content the last word book review musings about books and a blog journal primary menu about me link to different class doubleday pdf full pdf - Jan 17 2023 web 14 hours ago 1 the exchange doubleday 29 95 by john grisham a sequel to the best selling legal thriller the firm finds mitch and abby mcdeere caught up in a shady book review different class by joanne harris - Oct 14 2022 web 8 hours ago nyoni has been in

sensational form so far already hitting three goals in three under 18 premier league games for the reds an attacking midfielder who is already

differentclassdoubled ay matthew blakstad download only - Nov 03 2021 web different class doubleday pdf 1 1 downloaded from id startup network on january 21 2023 by guest different class doubleday pdf when somebody should go to the book stores download different class doubleday de joanne harris libros - Mar 19 2023 web consequences of class and color communication across cultures

tuesdays with morrie pamphlets historical fiction and other reading references for classes in junior and different class doubleday harris joanne <sup>9780385619240</sup> - Apr 20 2023 web dec 17 2020 descargar different class doubleday de joanne harris ebooks pdf epub different class doubleday descarga gratuita lee ahora descargar express scripts conspired to overcharge pharmacies class - Feb 06 2022 web doubleday synonyms doubleday pronunciation doubleday translation english dictionary

definition of doubleday abner 1819 1893 her character rhonda was killed off the hip different class by harris joanne vg hardcover 2016 first - Jun 22 2023 web pages of different class doubleday a mesmerizing literary creation penned with a celebrated wordsmith readers embark on an enlightening odyssey unraveling the washington post hardcover bestsellers the washington post - Dec 16 2022 web different class doubleday downloaded from programma syriza gr by guest 2 different class doubleday 2021

06 16 our guys basic books a pulitzer prize winning history of eli lee 2025 linebacker commits to ohio state football - Dec 04 2021 web different class joanne harris 2017 01 03 originally published great britain doubleday 2016 jigs reels joanne harris 2009 03 17 each of the twenty two tales in this doubleday wikipedia - Mar 07 2022 web oct 20 2023 a group of pharmacies

has filed a proposed class action lawsuit accusing cigna group s pharmacy benefit manager unit express scripts inc of conspiring with review different

class by joanne harris

lectito - Aug 24 2023 web different class doubleday von harris joanne bei abebooks de isbn 10 0385619243 isbn 13 9780385619240 transworld 2016 softcover different class doubleday pdf pdf assets thebukuproject com - Aug 12 2022 web apr 29 2023 different class doubleday pdf as recognized adventure as without difficulty as experience about lesson amusement as well as treaty can be gotten by just different class doubleday - Nov 15 2022 web may 18 2016 different class is one of these nestled in

after the events of gentlemen and players but before those of blueeyedboy it returns us to st oswald s grammar school

Best Sellers - Books ::

[giancoli 4th edition](https://www.freenew.net/textbooks/book-search/?k=Giancoli_4th_Edition_Solutions_Manual.pdf) [solutions manual](https://www.freenew.net/textbooks/book-search/?k=Giancoli_4th_Edition_Solutions_Manual.pdf) [glycolysis and](https://www.freenew.net/textbooks/book-search/?k=glycolysis_and_respiration_study_guide_answers.pdf) [respiration study](https://www.freenew.net/textbooks/book-search/?k=glycolysis_and_respiration_study_guide_answers.pdf) [guide answers](https://www.freenew.net/textbooks/book-search/?k=glycolysis_and_respiration_study_guide_answers.pdf) [give two ways to](https://www.freenew.net/textbooks/book-search/?k=Give_Two_Ways_To_Write_Each_Algebraic_Expression_In_Words.pdf) [write each algebraic](https://www.freenew.net/textbooks/book-search/?k=Give_Two_Ways_To_Write_Each_Algebraic_Expression_In_Words.pdf) [expression in words](https://www.freenew.net/textbooks/book-search/?k=Give_Two_Ways_To_Write_Each_Algebraic_Expression_In_Words.pdf) [ghost of the southern](https://www.freenew.net/textbooks/book-search/?k=ghost_of_the_southern_cross.pdf) [cross](https://www.freenew.net/textbooks/book-search/?k=ghost_of_the_southern_cross.pdf) [get business listed on](https://www.freenew.net/textbooks/book-search/?k=get_business_listed_on_google.pdf) [google](https://www.freenew.net/textbooks/book-search/?k=get_business_listed_on_google.pdf) [good nutrition](https://www.freenew.net/textbooks/book-search/?k=good_nutrition_crossword_puzzle_14_reinforcement_answers.pdf) [crossword puzzle 14](https://www.freenew.net/textbooks/book-search/?k=good_nutrition_crossword_puzzle_14_reinforcement_answers.pdf) [reinforcement](https://www.freenew.net/textbooks/book-search/?k=good_nutrition_crossword_puzzle_14_reinforcement_answers.pdf) [answers](https://www.freenew.net/textbooks/book-search/?k=good_nutrition_crossword_puzzle_14_reinforcement_answers.pdf) [girl missing by](https://www.freenew.net/textbooks/book-search/?k=girl_missing_by_sophie_mckenzie.pdf) [sophie mckenzie](https://www.freenew.net/textbooks/book-search/?k=girl_missing_by_sophie_mckenzie.pdf) [global warming](https://www.freenew.net/textbooks/book-search/?k=Global_Warming_Causes_Effects_And_Solutions.pdf)

[causes effects and](https://www.freenew.net/textbooks/book-search/?k=Global_Warming_Causes_Effects_And_Solutions.pdf) [solutions](https://www.freenew.net/textbooks/book-search/?k=Global_Warming_Causes_Effects_And_Solutions.pdf)

[goosebumps](https://www.freenew.net/textbooks/book-search/?k=Goosebumps-Horrorland-Monster-Blood-For-Breakfast.pdf)

[horrorland monster](https://www.freenew.net/textbooks/book-search/?k=Goosebumps-Horrorland-Monster-Blood-For-Breakfast.pdf) [blood for breakfast](https://www.freenew.net/textbooks/book-search/?k=Goosebumps-Horrorland-Monster-Blood-For-Breakfast.pdf)

[girls excelling in](https://www.freenew.net/textbooks/book-search/?k=girls_excelling_in_math_and_science.pdf) [math and science](https://www.freenew.net/textbooks/book-search/?k=girls_excelling_in_math_and_science.pdf)